Управление образования Администрации Николаевского муниципального района Муниципальное бюджетное образовательное учреждение дополнительного образования детей Центр детского (юношеского) технического творчества (МБОУ ДОД ЦДЮТТ) г. Николаевска-на-Амуре

Принята на заседании Педагогического совета Протокол №1 от 04.09.2023г.

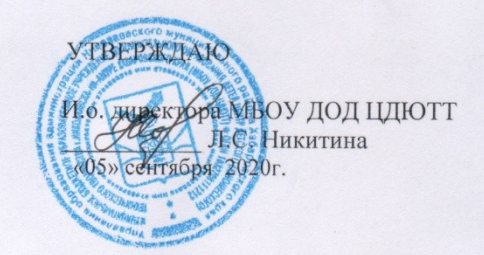

# Дополнительная общеобразовательная

# общеразвивающая программа

# «Робототехника»

# Базовый уровень

Направление: Техническое

Возраст обучающихся 11-17 лет Срок реализации: 2 года Составитель: педагог дополнительного образования Андросова Арина Сергеевна

г. Николаевск-на-Амуре 2023

#### **Пояснительная записка**

*Нормативно-правовые документы*

1. Конституция РФ.

2. Конвенция о правах ребенка, одобренная Генеральной Ассамблеей ООН 20.11 1989г.

3. Федеральный закон Российской Федерации от 29.12.2012 № 273-ФЗ «Об образовании в Российской Федерации»

4. Федеральный закон РФ от 24.07.1998 3124-Ф3 (в редакции от 21.12.2004) «Об основных гарантиях прав ребенка в Российской Федерации»

5. Постановление Главного государственного санитарного врача РФ от 03.04.2003 №27 «О введении в действие санитарно-эпидемиологических правил и нормативов СанПиН 2.4.4.1251-03»

6. Приказом Министерства образования и науки РФ №196 от 09.11.2018 г. «Об утверждении порядка, организации и осуществления образовательной деятельности по дополнительным образовательным программам».

7. Приказом КГАОУ ДО «Центр развития творчества детей (Региональный модельный центр дополнительного образования детей Хабаровского края)» от 26.09.2019г №383 «Об утверждении Положения о дополнительной общеобразовательной программе, реализуемой в Хабаровском крае».

Предмет робототехники это создание и применение роботов, других средств робототехники и основанных на них технических систем и комплексов различного назначения.

Возникнув на основе кибернетики и механики, робототехника, в свою очередь, породила новые направления развития и самих этих наук. В кибернетике это связано, прежде всего, с интеллектуальным направлением и бионикой как источником новых, заимствованных у живой природы идей, а в механике – с многостепенными механизмами типа манипуляторов.

Робототехника - это проектирование и конструирование всевозможных интеллектуальных механизмов - роботов, имеющих модульную структуру и обладающих мощными микропроцессорами.

На занятиях по Робототехнике осуществляется работа с образовательными конструкторами серии LEGO Mindstorms NXT/EV3. Для создания программы, по которой будет действовать модель, используется специальный язык программирования RoboLab.

Образовательная программа по робототехнике "ROBOT " это один из интереснейших способов изучения компьютерных технологий и программирования. Во время занятий обучающиеся научаться проектировать, создавать и программировать роботов. Командная работа над практическими заданиями способствует глубокому изучению составляющих современных роботов, а визуальная программная среда позволит легко и эффективно изучить алгоритмизацию и программирование.

В распоряжении детей будут предоставлены Лего-конструкторы, оснащенные специальным микропроцессором, позволяющим создавать программируемые модели роботов. С его помощью обучаемый может запрограммировать робота на выполнение определенных функций.

Дополнительным преимуществом изучения робототехники является создание команды единомышленников и ее участие в олимпиадах по робототехнике, что значительно усиливает мотивацию ребят к получению знаний.

Образовательная программа «Робототехника» является модифицированной. Направленность данной программы научно-техническая, так как в наше время робототехники и компьютеризации ребенка необходимо учить решать задачи с помощью робототехнических устройств, которые он сам может спроектировать, защищать свое решение и воплотить его в реальной модели, т.е. непосредственно сконструировать и запрограммировать.

**Актуальность** развития этой темы заключается в том, что в настоящий момент в России развиваются нано технологии, электроника, механика и программирование. Т.е. созревает благодатная почва для развития компьютерных технологий и робототехники.

В **педагогической целесообразности** этой темы не приходиться сомневаться, т.к. дети научатся объединять реальный мир с виртуальным. В процессе конструирования и программирования кроме этого дети получат дополнительное образование в области физики, механики, электроники и информатики.

Возраст детей, участвующих в реализации данной дополнительной образовательной программы от 10 до 17 лет. В коллектив могут быть приняты все желающие, не имеющие противопоказаний по здоровью.

### **Для реализации программ «Робототехника» необходимо следующее материальнотехническое обеспечение:**

1. Компьютерный класс – на момент программирования робототехнических средств, программирования контроллеров конструкторов, настройки самих конструкторов, отладки программ, проверка совместной работоспособности программного продукта и модулей конструкторов LEGO.

2. Наборы конструкторов:

- LEGO Mindstorm NXT Education – 4 шт.;

- LEGO Mindstorms EV3 – 2 шт.;

- программный продукт – по количеству компьютеров в классе;

- поля для проведения соревнования роботов –5 шт.;

- зарядное устройство для конструктора – 2 шт.

- ящик для хранения конструкторов.

Сроки реализации программы 2 года.

Режим работы: 1-й год обучения 2 занятия в неделю по 3 часа, часовая нагрузка - 216 часов в год; 2-й год обучения – 2 занятия в неделю по 3 часа, часовая нагрузка - 216 часов в год.

**Цель:** развитие творческих способностей и формирование раннего профессионального самоопределения подростков и юношества в процессе конструирования и проектирования.

#### **Задачи:**

*Предметные:*

- дать первоначальные знания по устройству робототехнических устройств;

- научить основным приемам сборки и программирования робототехнических средств;

- сформировать общенаучные и технологические навыки конструирования и проектирования;

- ознакомить с правилами безопасной работы с инструментами необходимыми при конструировании робототехнических средств.

*Метапредметные:*

- формировать творческое отношение по выполняемой работе;

- воспитывать умение работать в коллективе.

*Личностные:*

- развивать творческую инициативу и самостоятельность;

- развивать психофизиологические качества обучающихся: память, внимание, способность логически мыслить, анализировать, концентрировать внимание на главном.

#### **Прогнозируемый результат:**

**1 год обучения**

Предметные:

− получены первоначальные знания о конструкциях механизмов повседневной техники,

приемах сборки различных механических устройств;

− изучены основные приемы и правила выполнения простейших механических проектов;

− обучающиеся знают с правила безопасной работы с инструментами. Личностные:

− развита творческая активность и самостоятельность в принятии решений при выполнении проектной деятельности;

− сформировано техническое мышление.

Метапредметные:

− воспитана ответственность, развиты коммуникативные способности;

− развито умение работать в группах, распределять роли в команде;

− обучающиеся умеют находить общее решение и разрешать конфликты на основе согласования позиций.

### **2 год обучения**

Предметные:

− развиты навыки конструирования;

− развито техническое мышление обучающихся и сформирована современная картина мира;

− изучены различные компоненты конструирования, материалы и инструменты;

− сформированы общенаучные и технологические навыки конструирования и программирования;

− получены знания в части проведения необходимых математических расчетов;

− приобретены навыки работы с оборудованием.

Личностные:

− обучающиеся умеют ставить технические задачи и находить методы их решения.

− развито умение анализировать ситуацию.

Метапредметные:

− воспитаны ответственность, развиты коммуникативные способности;

− обучающиеся умеют взаимодействовать при работе над совместным проектом в больших и малых группах;

− развиты навыки выполнения проектной деятельности (планирование предстоящих действий, применение полученных знаний, приемов и опыта конструирования механизмов);

− сформированы навыки планирования хода выполнения задания;

− обучающиеся приобщены к научным ценностям и достижениям современной техники.

Ожидаемые результаты программы дополнительного образования и способы определения их результативности заключаются в следующем:

- результаты работ учеников будут зафиксированы на фото и видео в момент демонстрации созданных ими роботов из имеющихся в наличии учебных конструкторов по робототехнике;

- фото и видео материалы по результатам работ учеников будут представлены для участия на фестивалях и олимпиадах разного уровня.

### **Механизм отслеживания результатов**

Предусматриваются различные формы подведения итогов реализации дополнительной образовательной программы:

- соревнования;

- учебно-исследовательские конференции (например: научно практическая конференция городских учебно-исследовательских работ)

- отчеты обучающихся со своими работами по телевидению;

- отчеты о проделанной работе в местной прессе;

- подготовка рекламных буклетов о проделанной работе;

- отзывы преподавателя и родителей на сайте образовательного учреждения дополнительного образования.

# **Учебный план 1-й год обучения.**

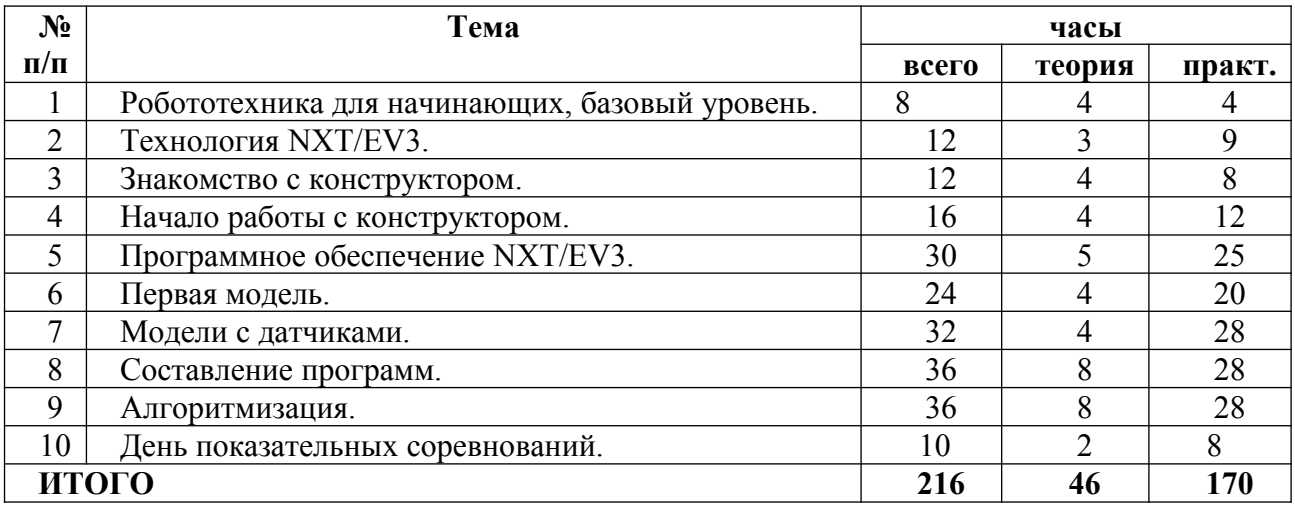

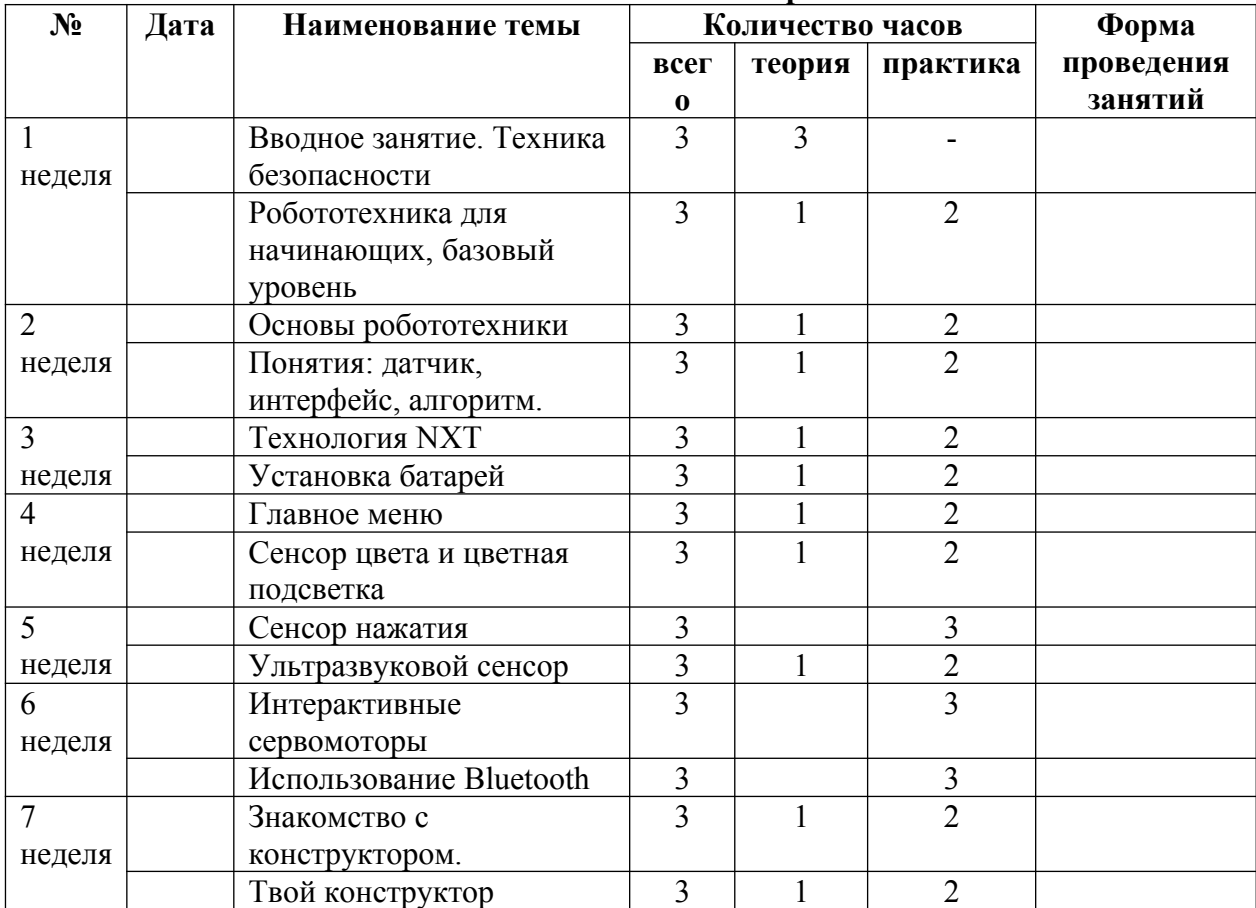

## **Учебно-тематическое планирование.**

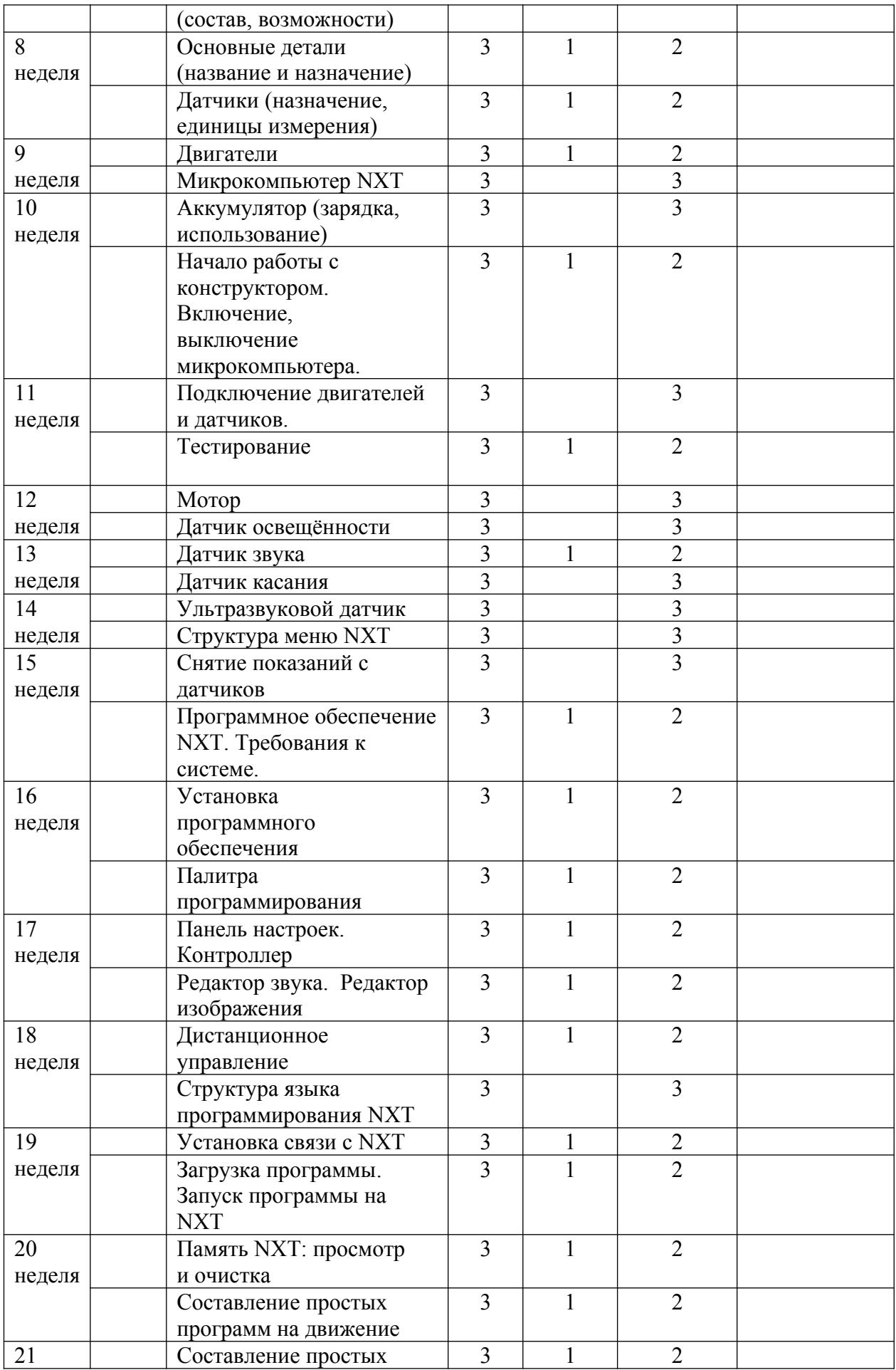

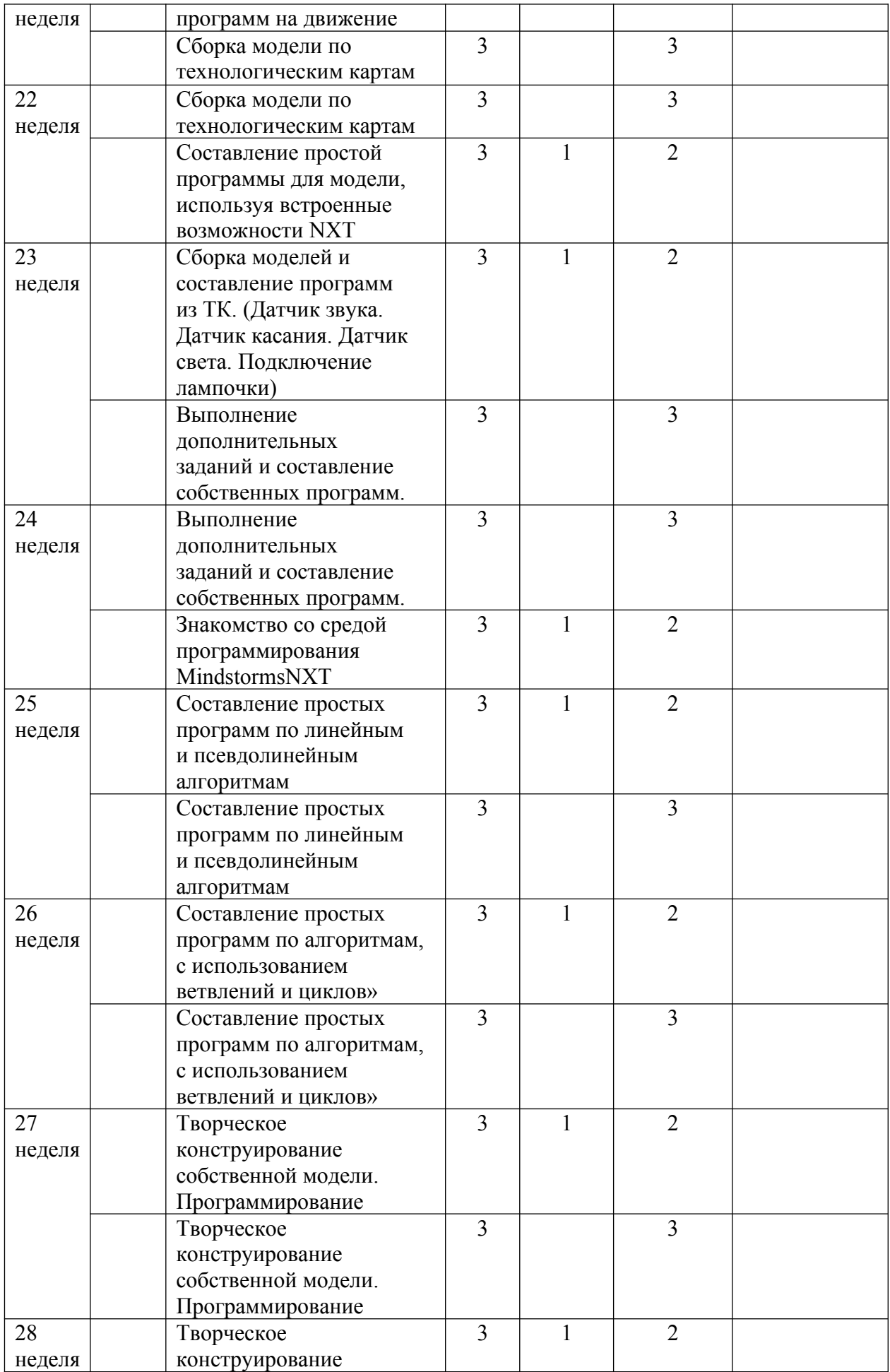

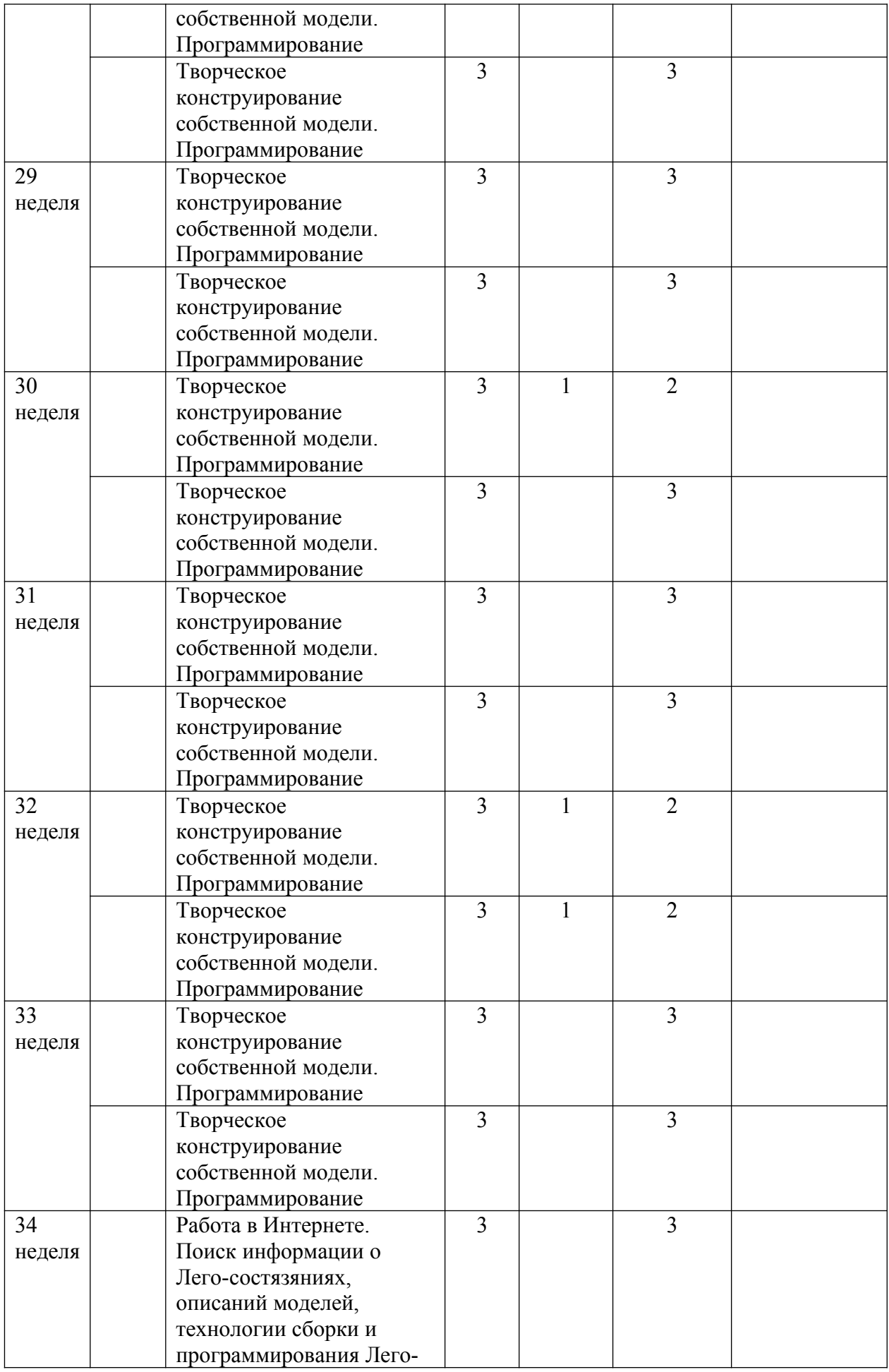

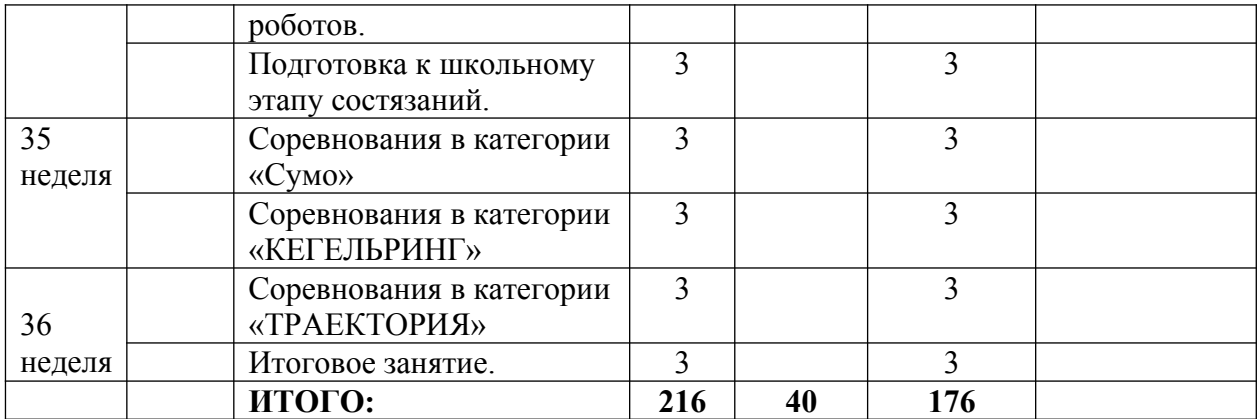

### **Содержание.**

### **1. Робототехника для начинающих, базовый уровень.(8ч.)**

**Теория:** Рассказ о развитии робототехники в мировом сообществе и в частности в России. Показ видео роликов о роботах и роботостроении. Правила техники безопасности. Основы робототехники. Понятия: датчик, интерфейс, алгоритм и т.п.

**Практика:** Алгоритм программы представляется по принципу LEGO. Из визуальных блоков составляется программа. Каждый блок включает конкретное задание и его выполнение. По такому же принципу собирается сам робот из различных комплектующих узлов (датчик, двигатель, зубчатая передача и т.д.) узлы связываются при помощи интерфейса (провода, разъемы, системы связи, оптику и т.д.)

### **2. Технология NXT/EV3. (12ч.)**

**Теория:** О технологии NXT/EV3.

- Установка батарей.
- Главное меню.
- Сенсор цвета и цветная подсветка.
- Сенсор нажатия.
- Ультразвуковой сенсор.
- Интерактивные сервомоторы.
	- Использование Bluetooth.

**Практика:** NXT является «мозгом» робота MINDSTORMS. Это интеллектуальный, управляемый компьютером элемент конструктоа LEGO, позволяющий роботу ожить и осуществлять различные действия.

Различные сенсоры необходимы для выполнения определенных действий. Обход препятствия. Движение по траектории и т.д.

# **3. Знакомство с конструктором. (12ч.)**

**Теория:** Твой конструктор (состав, возможности).

- Основные детали (название и назначение).
- Датчики (назначение, единицы измерения).
- Двигатели.
- -Микрокомпьютер NXT/EV3.
- Аккумулятор (зарядка, использование)
- Как правильно разложить детали в наборе.

**Практика:** В конструкторе MINDSTORMS NXT/EV3 применены новейшие технологии робототехники: современный 32 – битный программируемый микроконтроллер; программное обеспечение, с удобным интерфейсом на базе образов и с возможностью

перетаскивания объектов, а так же с поддержкой интерактивности; чувствительные сенсоры и интерактивные сервомоторы; разъемы для беспроводного Bluetooth и USB подключений. Различные сенсоры необходимы для выполнения определенных действий. Определение цвета и света. Обход препятствия. Движение по траектории и т.д.

# **4. Начало работы. (16ч.)**

Теория: Включение \ выключение микрокомпьютера (аккумулятор, батареи, включение, выключение).

- Подключение двигателей и датчиков (комплектные элементы, двигатели и датчики NXT/EV3).

- Тестирование (Try me).
- Мотор.
- Датчик освещенности.
- Датчик звука.
- Датчик касания.
- Ультразвуковой датчик.
- Структура меню NXT/EV3.
- Снятие показаний с датчиков (view).

**Практика:** Для начала работы заряжаем батареи. Учимся включать и выключать микроконтроллер. Подключаем двигатели и различные датчики с последующим тестирование конструкции робота.

# **5. Программное обеспечение NXT/EV3. (30ч.)**

**Теория:** Требования к системе.

- Установка программного обеспечения.
- Интерфейс программного обеспечения.
- Палитра программирования.
- Панель настроек.
- Контроллер.
- Редактор звука.
- Редактор изображения.
- Дистанционное управление.
- Структура языка программирования NXT/EV3
- Установка связи с NXT/EV3.
- USB.
- BT.
- Загрузка программы.
- Запуск программы на NXT/EV3.
- Память NXT/EV3: просмотр и очистка.

**Практика:** Моя первая программа (составление простых программ на движение).

Разъяснение и использование всей палитры программирования содержащей все блоки для программирования, которые понадобятся для создания программ. Каждый блок задает возможные действия или реакцию робота. Путем комбинирования блоков в различной последовательности можно создать программы, которые оживят робота.

# **6. Первая модель. (24ч.)**

**Теория:** Инструкция в комплекте с комплектующими.

**Практика:** - Сборка модели по технологическим картам.

- Составление простой программы для модели, используя встроенные возможности NXT/EV3 (программа из ТК + задания на понимание принципов создания программ).

Первую модель собираем ShooterBot, являющейся продолжением модели «быстрого старта», находящегося в боксе.

### **7. Модели с датчиками. (32ч.)**

**Теория:** Датчик звука.

- Датчик касания.
- Датчик света.
- Датчик касания.
- Подключение лампочки.

**Практика:** Сборка моделей и составление программ из ТК.

- Выполнение дополнительных заданий и составление собственных программ.

- Соревнования.

Проводится сборка моделей роботов и составление программ по технологическим картам, которые находятся в комплекте с комплектующими для сборки робота. Далее составляются собственные программы.

### **8. Составление программ. (36ч.)**

**Теория:** При конструировании робота из данного набора существует множество вариантов его изготовления и программирования, начинаем с программ, предложенных в инструкции и описании конструктора.

**Практика:** Составление простых программ по линейным и псевдолинейным алгоритмам.

- Соревнования.

### **9. Алгоритмизация. (36ч.)**

**Теория:** Датчики цвета (сенсоры) являются одним из двух датчиков, которые заменяют роботу зрение (другой датчик - ультразвуковой). У этого датчика совмещаются три функции. Датчик цвета позволяет роботу различать цвета и отличать свет от темноты. Он может различать 6 цветов, считывать интенсивность света в помещении, а также измерять цветовую интенсивность окрашенных поверхностей.

Датчик нажатия позволяет роботу осуществлять прикосновения. Датчик нажатия может определить момент нажатия на него чего-либо, а так же момент освобождения.

Ультразвуковой датчик позволяет роботу видеть и обнаруживать объекты. Его также можно использовать для того, чтобы робот мог обойти препятствие, оценить и измерить рас стояние, а также зафиксировать движение объекта.

В каждый серво мотор встроен датчик вращения. Он позволяет точнее вести управление движениями робота.

**Практика:** Составление простых программ по алгоритмам, с использованием ветвлений и циклов».

- Соревнования.

### **10. День показательных соревнований. (10ч.)**

**Теория:** Подведение итогов образовательной деятельности объединения «Робототехника».

**Практика:** День показательных соревнований по категориям.

Категории могут быть различными.

Категории соревнований заранее рассматриваем различные. Используем видео материалы соревнований по конструированию роботов и повторяем их на практике. За тем применяем все это на соревнованиях.

# **Учебный план 2-й год обучения.**

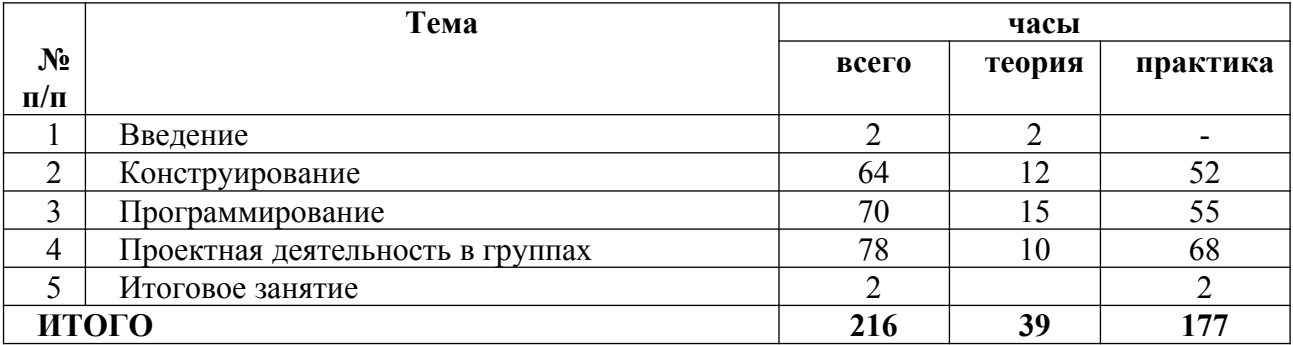

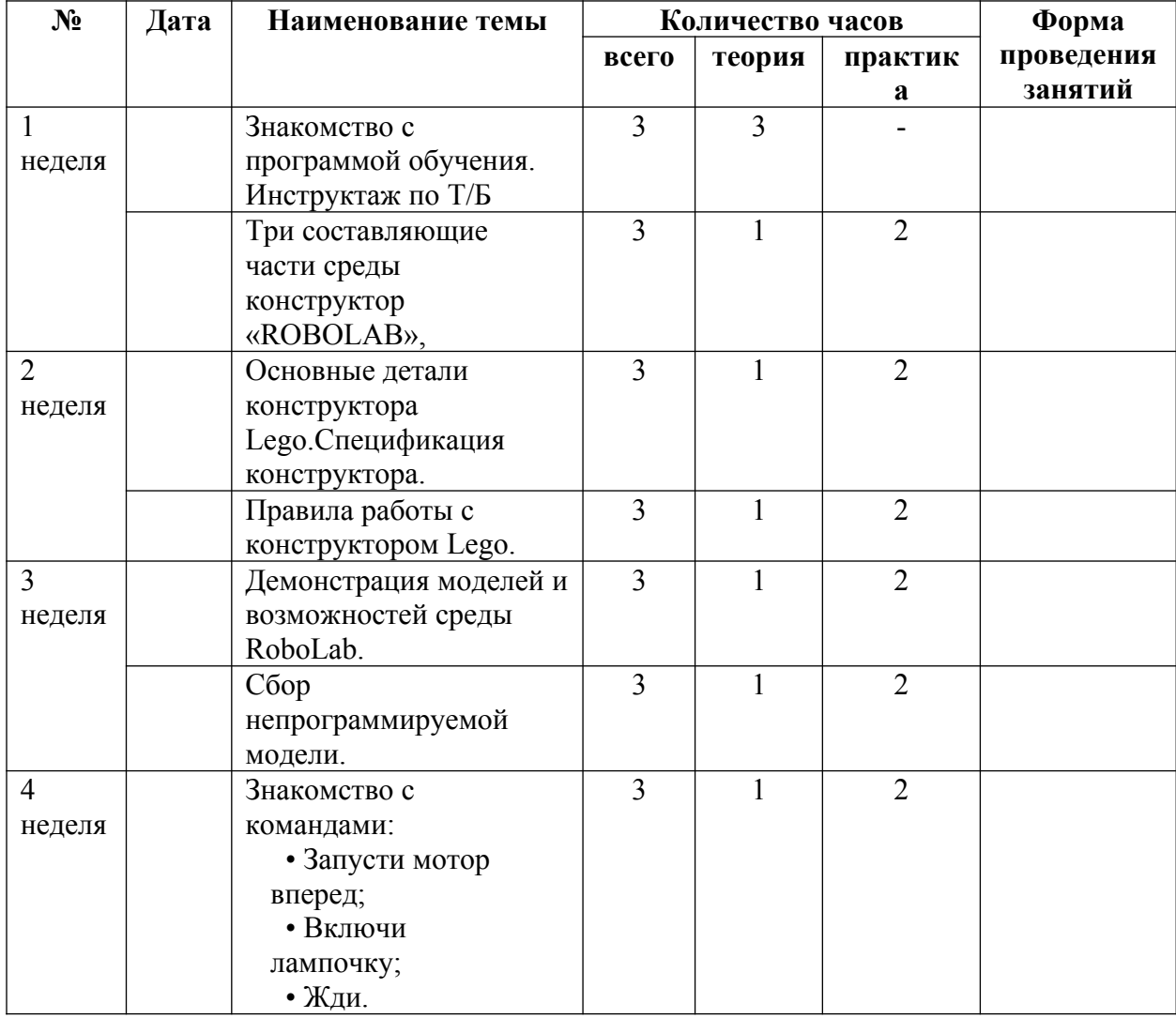

# **Учебно-тематическое планирование.**

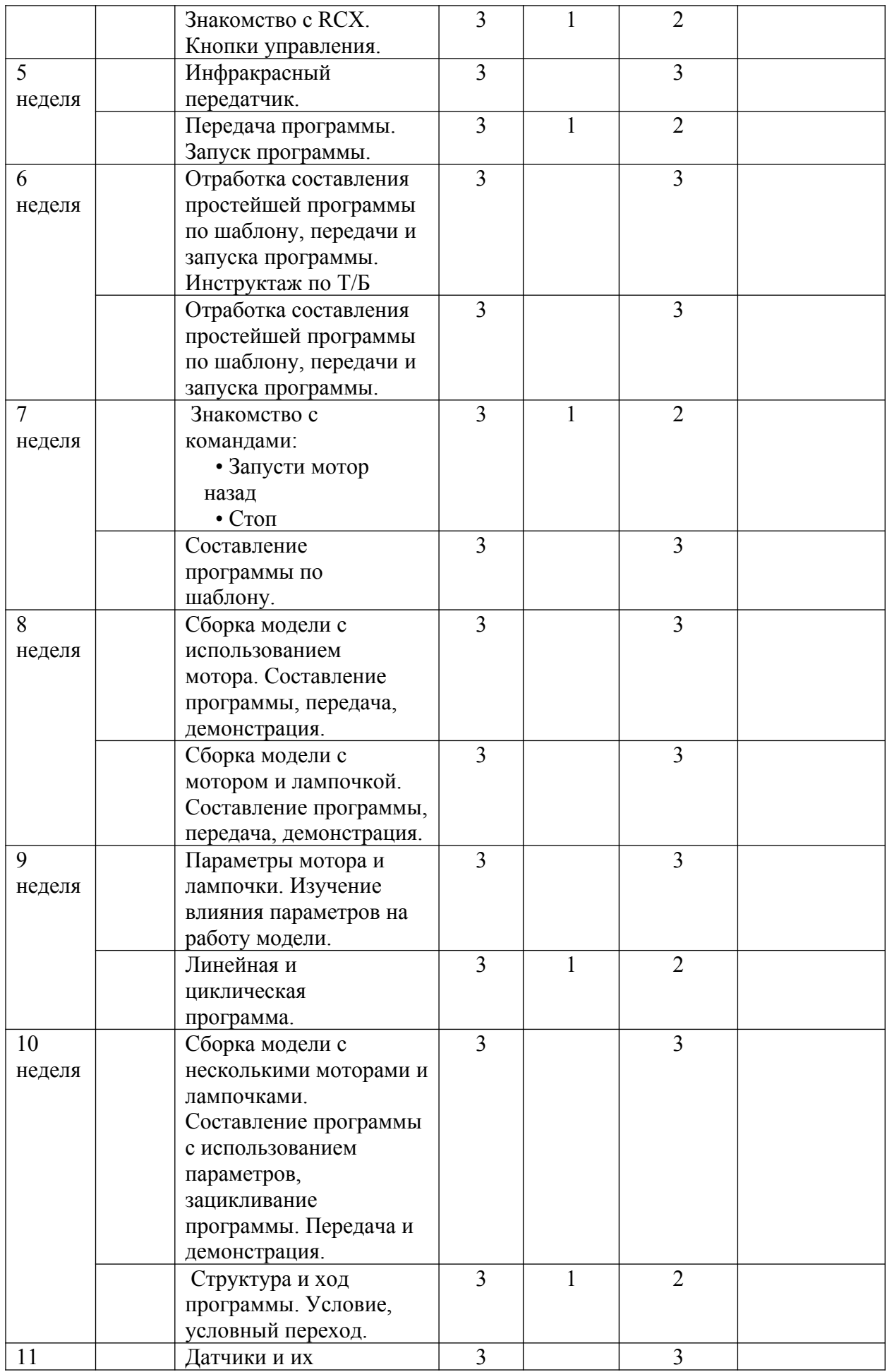

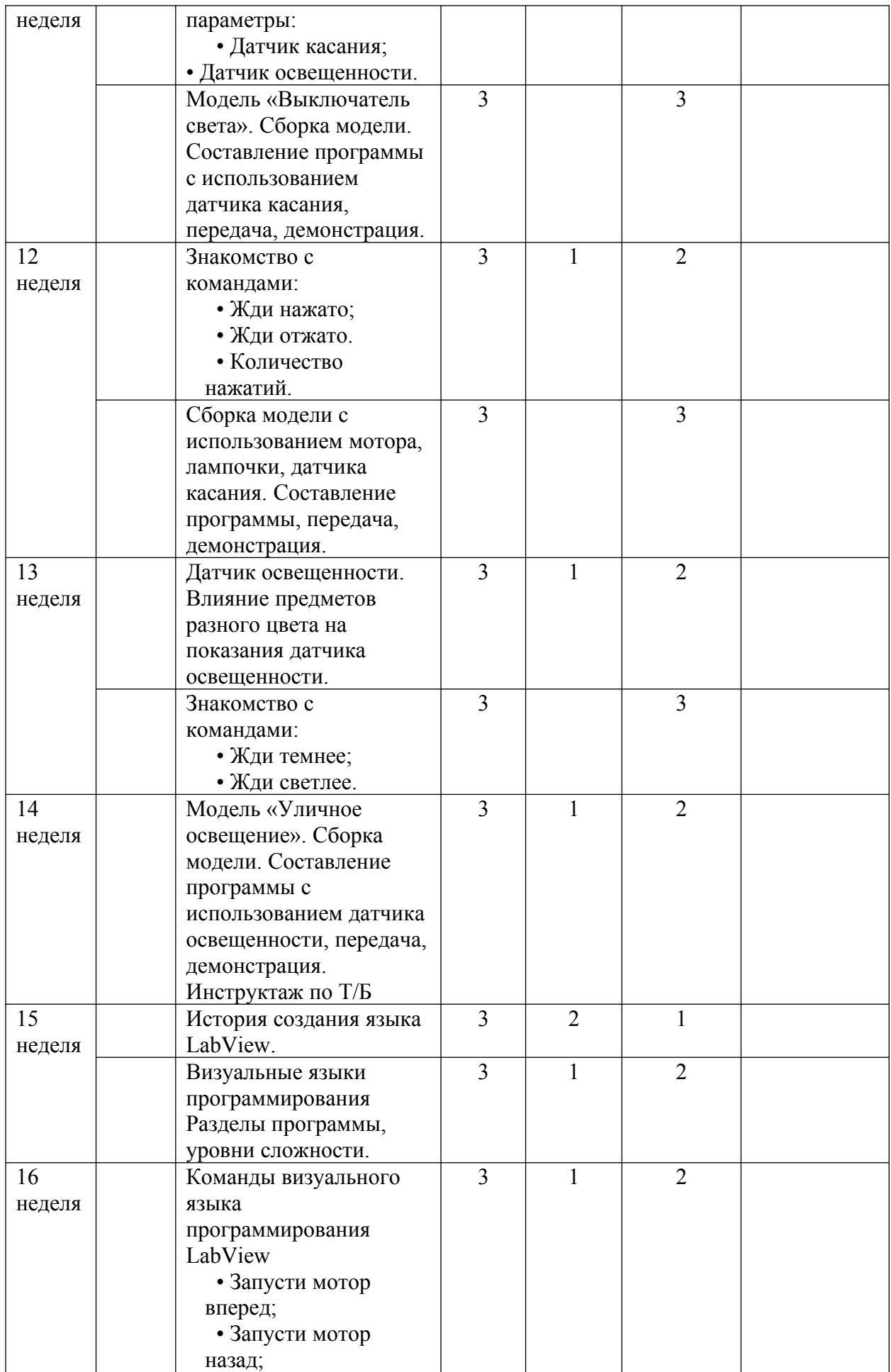

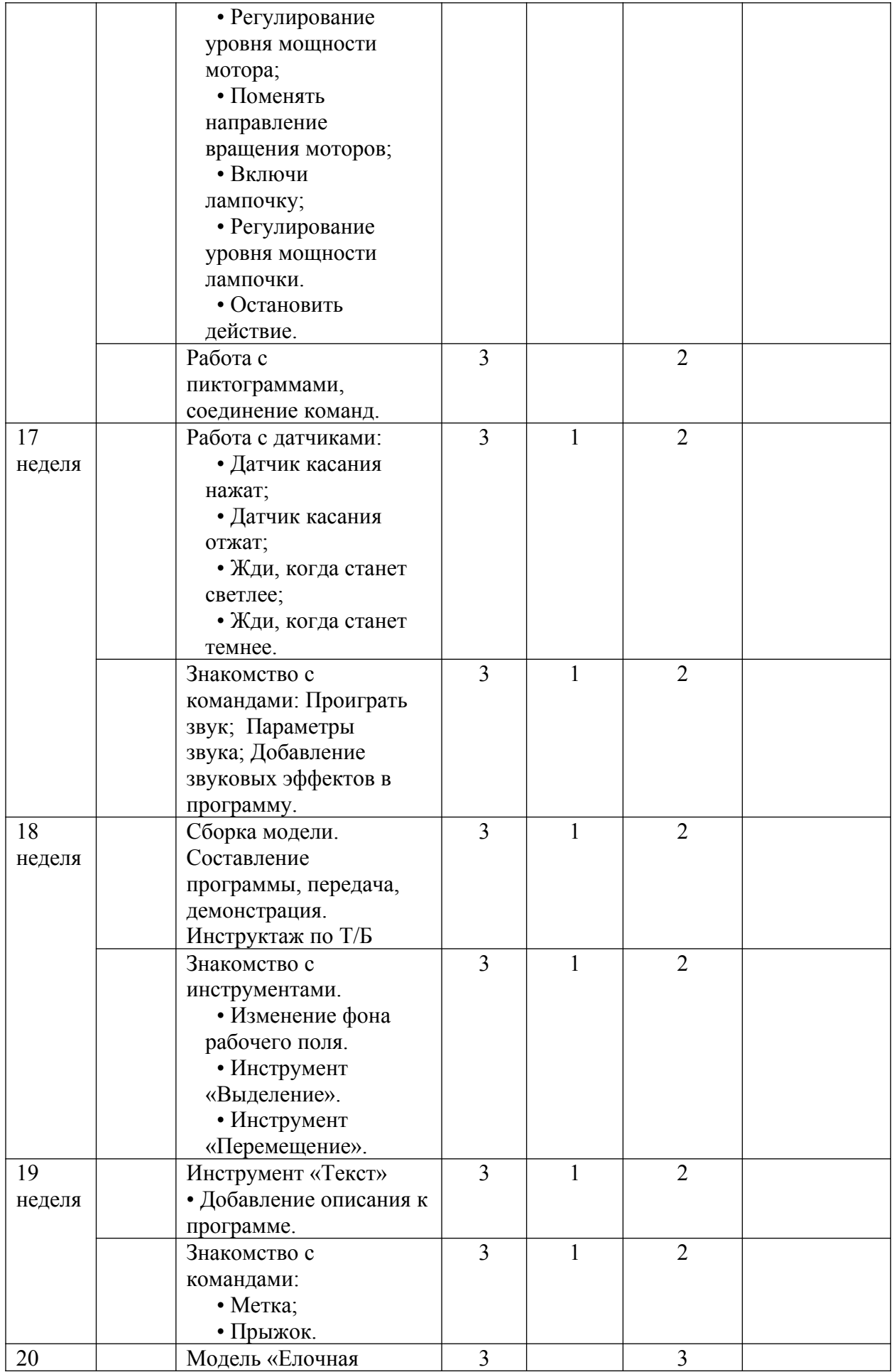

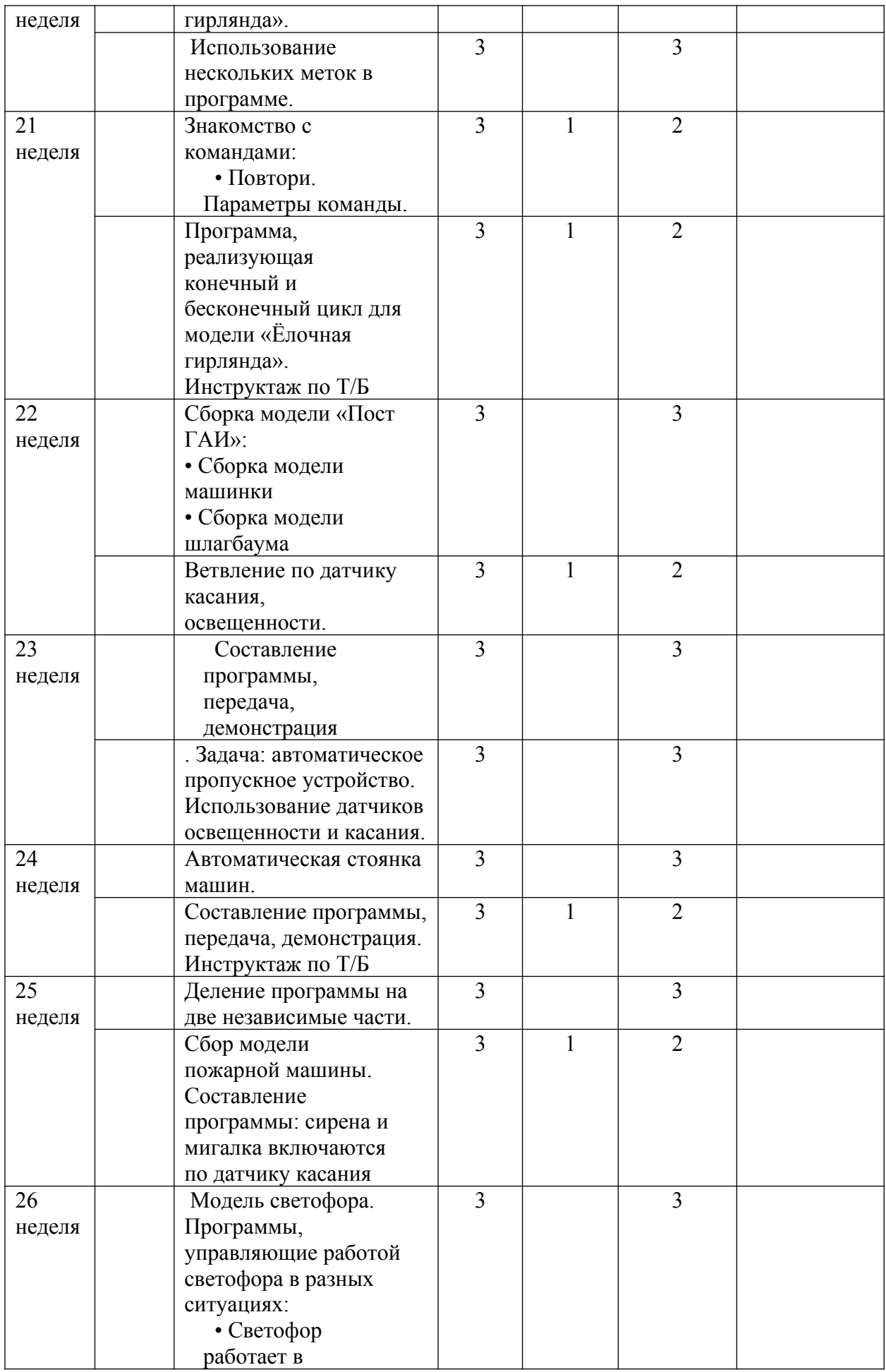

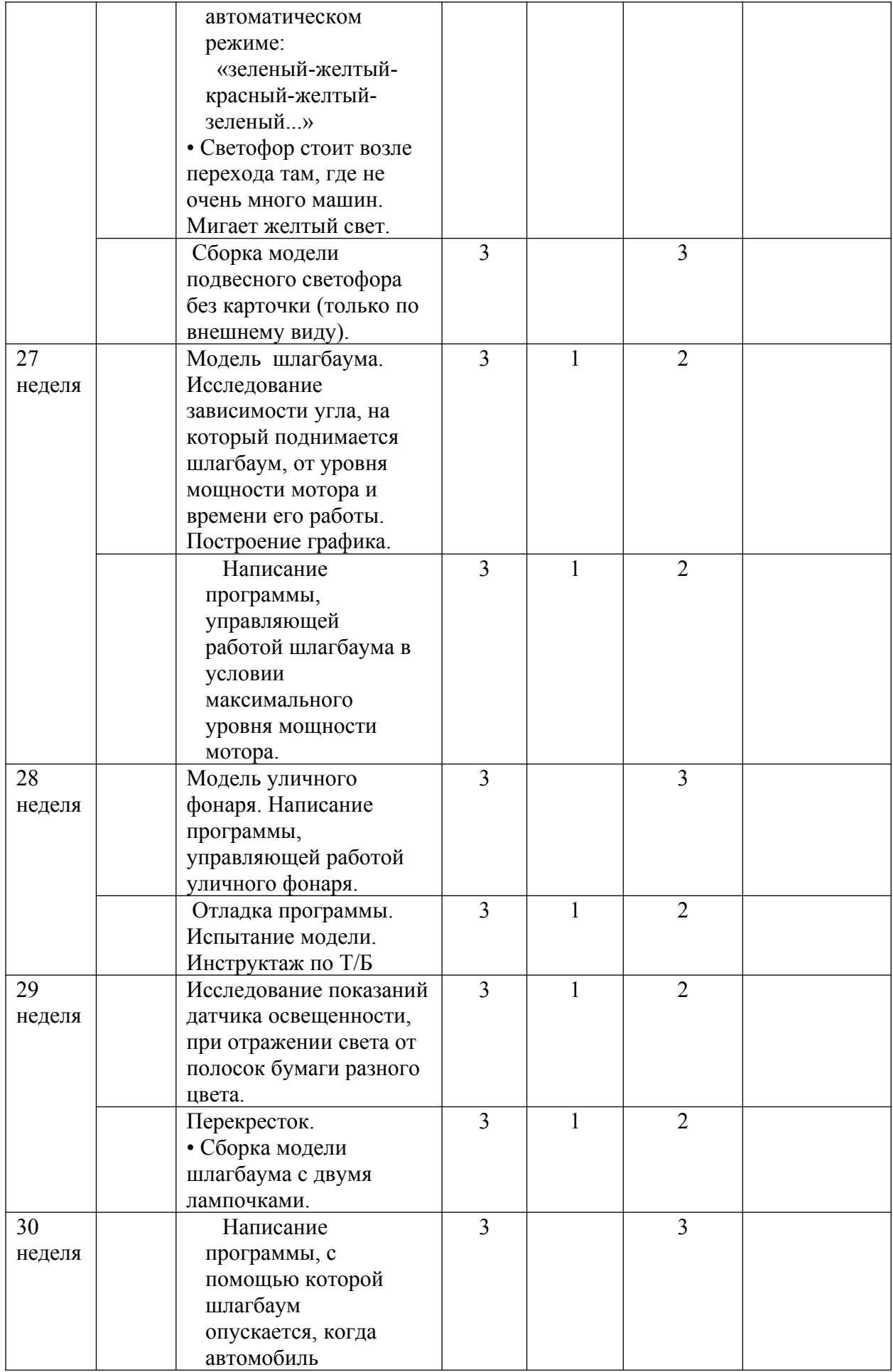

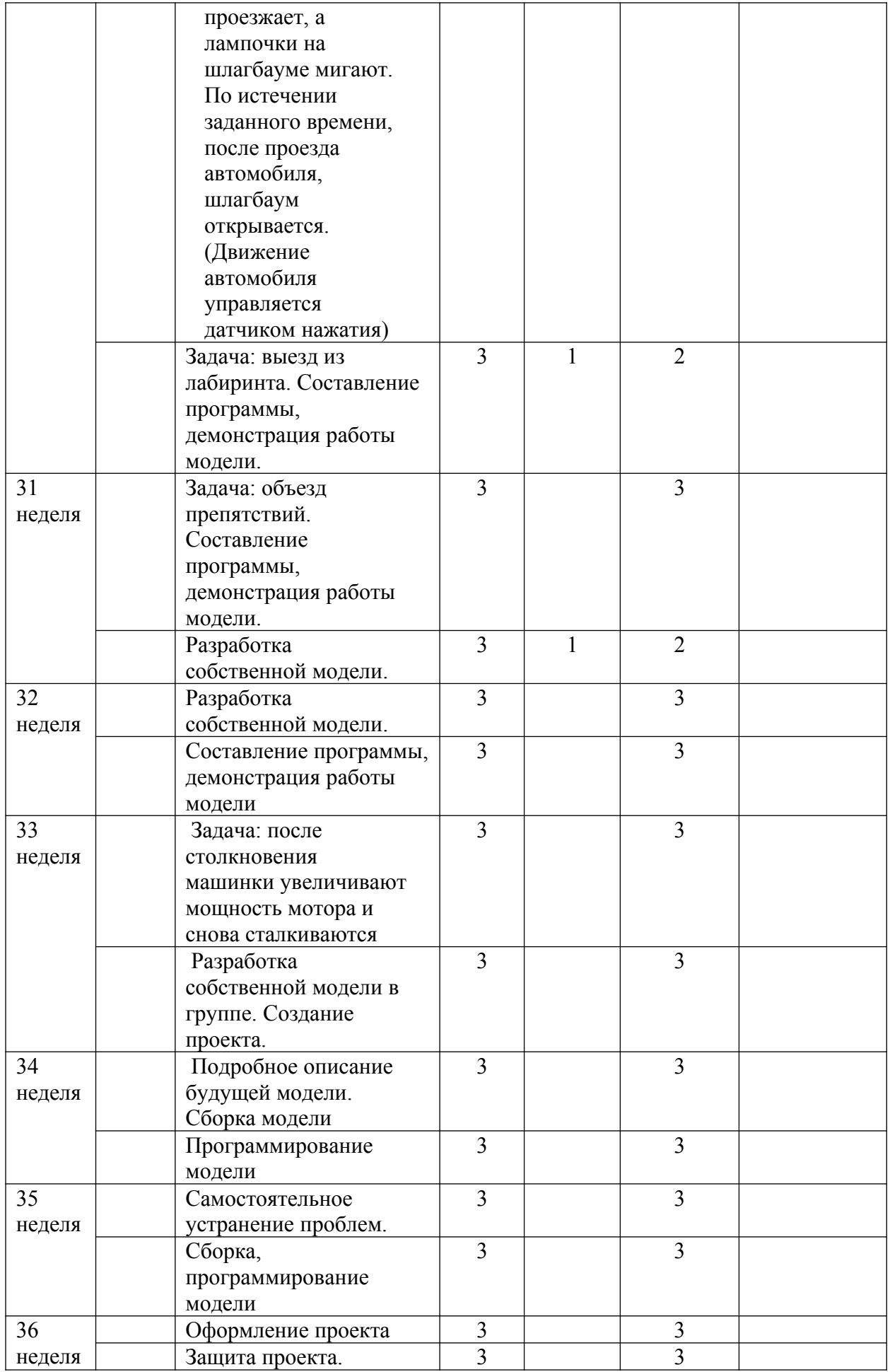

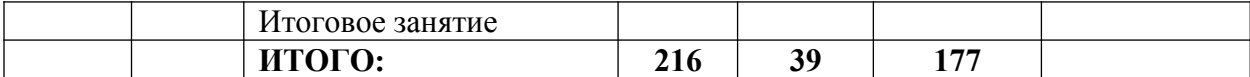

#### **Содержание.**

### **1. Введение (2 ч.)**

Правила поведения и ТБ в кабинете информатики и при работе с конструкторами.

#### **2. Конструирование (64 ч.)**

**Теория:** Правила работы с конструктором Lego.

Основные детали конструктора Lego. Спецификация конструктора.

Сбор непрограммируемых моделей. Знакомство с RCX. Кнопки управления. Инфракрасный передатчик. Передача программы.

**Практика:** Запуск программы. Отработка составления простейшей программы по шаблону, передачи и запуска программы. Параметры мотора и лампочки. Изучение влияния параметров на работу модели.

Модель «Выключатель света». Сборка модели. Повторение изученных команд. Разработка и сбор собственных моделей.

### **3. Программирование (70 ч.)**

**Теория:** История создания языка Lab View. Визуальные языки программирования

 Разделы программы, уровни сложности. Знакомство с RCX. Инфракрасный передатчик. Передача программы. Запуск программы. Команды визуального языка программирования Lab View. Изучение Окна инструментов. Изображение команд в программе и на схеме.

Знакомство с командами: запусти мотор вперед; включи лампочку; жди; запусти мотор назад; стоп. Линейная и циклическая программа.

**Практика:** Работа с пиктограммами, соединение команд.

Отработка составления простейшей программы по шаблону, передачи и запуска программы. Составление программы.

Сборка модели с использованием мотора. Составление программы, передача, демонстрация. Сборка модели с использование лампочки. Составление программы, передача, демонстрация.

Составление программы с использованием параметров, зацикливание программы.. Условие, условный переход.

#### **4. Проектная деятельность в группах (78 ч.)**

**Теория:** Разработка собственных моделей в группах, подготовка к мероприятиям, связанным с ЛЕГО. Выработка и утверждение темы, в рамках которой будет реализовываться проект.

**Практика:** Конструирование модели, ее программирование группой разработчиков. Презентация моделей. Выставки. Соревнования.

### **5. Итоговое занятие (2 ч.)**

Повторение изученного ранее материала.

#### **Методическое обеспечение**

Наряду с современным образовательным технологиям, отраженными в принципах, формах и методах обучения: индивидуальности, доступности, преемственности, результативности, - широко используется работа по методу творческого проекта. На занятиях предлагается выполнить мини-проект по изучаемой теме из деталей LEGO конструктора. Помимо связи с проектной деятельностью дети под руководством педагога, выполняют и отдельные тематические LEGO-проекты по изучаемым разделам.

Основным методом контроля является конкурсный просмотр тематических творческих проектов, фото- и видео сопровождение, ТСО, интерактивная доска, наборы конструкторов «LEGO». Всё должно быть направлено на:

- создание условий для развития личности ребенка;

- развитие мотивации личности ребенка к познанию и творчеству;

- обеспечение эмоционального благополучия ребенка;

- приобщение обучающихся к общечеловеческим ценностям;

- профилактику асоциального поведения;

- создание условий для социального, культурного и профессионального самоопределения, творческой самореализации личности ребенка, его интеграции в системе отечественной культуры;

- целостность процесса психического и физического, умственного и духовного развития личности ребенка;

- взаимодействие с семьей.

*Организация занятий*

ФРОНТАЛЬНАЯ РАБОТА

- 1. Изучение основных способов соединения деталей.
- 2. Демонстрация работы моделей.
- 3. Обсуждение результатов наблюдений.

РАБОТА В СОСТАВЕ ГРУПП

- 1. Выполнение заданий из рабочих бланков.
- 2. Совместная сборка моделей и проведение изменений.
- 3. Обсуждение и представление результатов выполненной работы.

ИНДИВИДУАЛЬНАЯ РАБОТА

1. Анализ собственных результатов и объединение их с результатами других обучающихся.

2. Демонстрация своих результатов преподавателю.

*Работа учащихся с конструктором LEGO*

Некоторые вопросы, на которые могут отвечать обучающиеся на занятии:

- 1. Что я узнал?
- 2. Хорошо ли я это понял?
- 3. Было ли мне интересно?
- 4. Как я могу применить полученные знание в повседневной жизни?
- 5. Насколько хорошо прошла работа в моей группе? Что тут можно улучшить?

*Оценить деятельность можно через:*

- Наблюдение за обучающимся во время работы;
- Чтение ученических тетрадей и журналов;
- Беседа с обучающимся;
- Введение оценочного листа результатов аттестации учащихся;(Приложение1)

 Оценка его отчётов об исследованиях и методах выполнения заданий на решении проблем;

• Оценка презентаций.

### **Список литературы для педагога**

1. Конвенция ООН о правах ребёнка.

2. Федеральный закон Российской Федерации от 29 декабря 2012 г. N 73-ФЗ "Об образовании в Российской Федерации".

3. Е.Юревич. Основы робототехники, 2-издание, Учебное пособие БХВ – Петербург, 2005.

4. Кто есть кто в робототехнике. Справочник ДМК-ПРЕСС, Москва, 2005

5. М. Предко. Создайте робота своими руками на NXT – микроконтроллере, Пер. с англ.яз., М. ДМК, ПРЕСС 2006.

6. РОБОТОТЕХНИКА. Издательство МГТУ.

С.А. Вортников «Информационные устройства робототехнических систем»

7. Телепрограммы по каналам «Дискавери», «Рамблер».

### **Список литературы для обучающихся.**

1. Барацков А.П. Кто есть кто в робототехнике.

2. Кабельные телепередачи «Дискавери»: «Битвы роботов», «Техноигры».

1 Цель: исследования имеющихся навыков и умений у учащихся.

2. Форма проведения: собеседование, тестирование, практическое задание.

3 Форма оценки: уровень (высокий, средний, низкий).

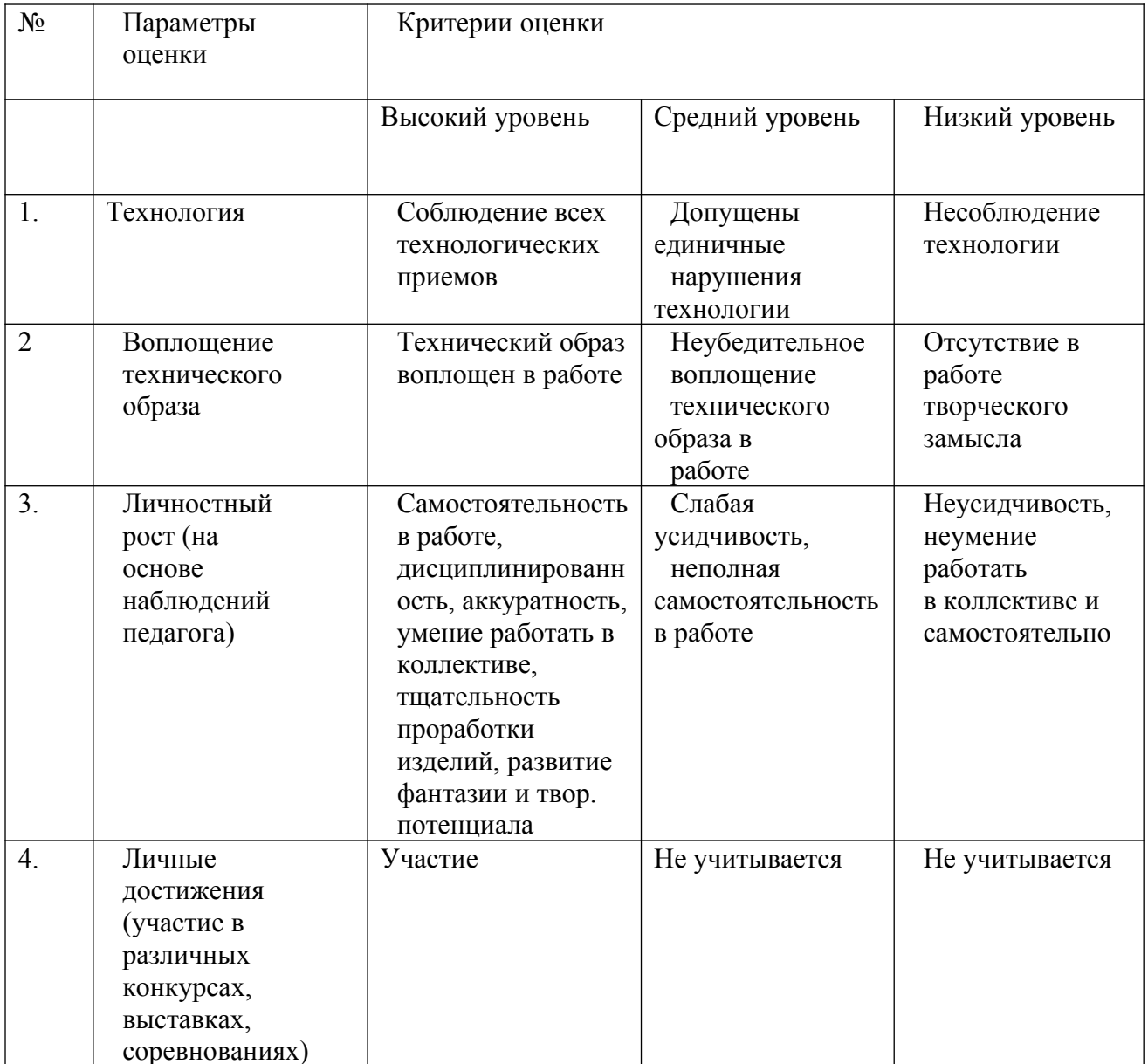

Оценочный лист результатов аттестации учащихся 2 год обучения

1. Цель: исследования имеющихся навыков и умений у учащихся.

2. Форма проведения: практическое задание на более углубленном уровне.

3. Форма оценки: уровень (высокий, средний, низкий).

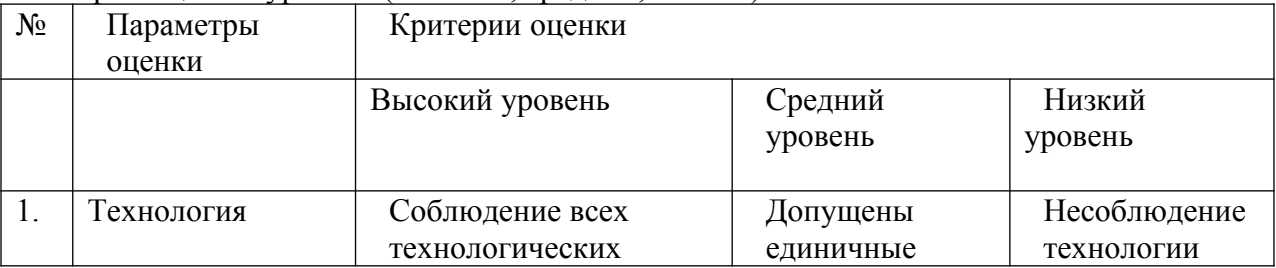

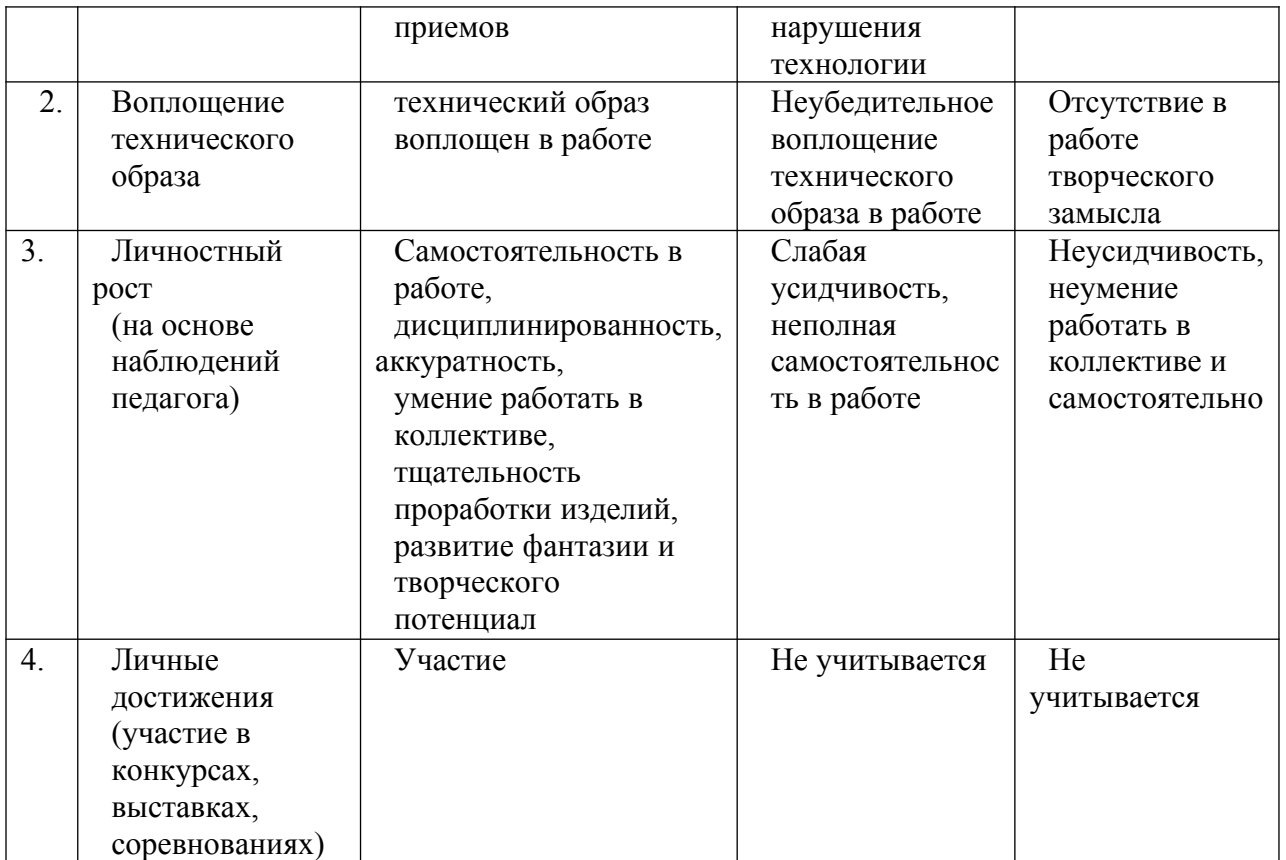

Методика определения результатов.

Положительный результат (+) по трём заданиям – высокий уровень, по двум заданиям – средний уровень, по одному заданию или при невыполнении двух или трёх заданий (-) – низкий уровень.

Инструкция по технике безопасности и правилам поведения в компьютерном кабинете для учащихся

Общее положения:

К работе в компьютерном кабинете допускаются лица, ознакомленные с данной инструкцией по технике безопасности и правилам поведения.

Работа учащихся в компьютерном кабинете разрешается только в присутствии преподавателя (инженера, лаборанта).

Во время занятий посторонние лица могут находиться в кабинете только с разрешения преподавателя.

Во время перемен между занятиями проводится обязательное проветривание компьютерного кабинета с обязательным выходом учащихся из помещения. Помните, что каждый учащийся в ответе за состояние своего рабочего места и сохранность размещенного на нем оборудования.

Перед началом работы необходимо:

Убедиться в отсутствии видимых повреждений на рабочем месте;

Разместить на столе тетради, учебные пособия так, что бы они не мешали работе на компьютере;

Принять правильною рабочую позу.

Посмотреть на индикатор монитора и системного блока и определить, включён или выключен компьютер. Переместите мышь, если компьютер находится в энергосберегающем состоянии или включить монитор, если он был выключен.

При работе в компьютерном кабинете категорически запрещается:

Находиться в кабинете в верхней одежде;

Класть одежду и сумки на столы;

Находиться в кабинете с напитками и едой;

Располагаться сбоку или сзади от включенного монитора;

Присоединять или отсоединять кабели, трогать разъемы, провода и розетки;

Передвигать компьютеры и мониторы;

Открывать системный блок;

Включать и выключать компьютеры самостоятельно.

Пытаться самостоятельно устранять неисправности в работе аппаратуры;

Перекрывать вентиляционные отверстия на системном блоке и мониторе;

Ударять по клавиатуре, нажимать бесцельно на клавиши;

Класть книги, тетради и другие вещи на клавиатуру, монитор и системный блок; Удалять и перемещать чужие файлы;

Приносить и запускать компьютерные игры.

Находясь в компьютерном кабинете, учащиеся обязаны:

Соблюдать тишину и порядок;

Выполнять требования педагога;

Находясь в сети работать только под своим именем и паролем;

Соблюдать режим работы (согласно п. 9.4.2. Санитарных правил и норм);

При появлении рези в глазах, резком ухудшении видимости, невозможности сфокусировать взгляд или навести его на резкость, появления боли в пальцах и кистях рук, усиления сердцебиения немедленно покинуть рабочее место, сообщить о происшедшем педагогу и обратиться к врачу;

После окончания работы завершить все активные программы и корректно выключить компьютер;

Оставить рабочее место чистым.

Работая за компьютером, необходимо соблюдать правила:

Расстояние от экрана до глаз –  $70 - 80$  см (расстояние вытянутой руки);

Вертикально прямая спина;

Плечи опущены и расслаблены;

Ноги на полу и не скрещены;

Локти, запястья и кисти рук на одном уровне;

Локтевые, тазобедренные, коленные, голеностопные суставы под прямым углом. Требования безопасности в аварийных ситуациях:

При появлении программных ошибок или сбоях оборудования учащийся должен немедленно обратиться к педагогу.

При появлении запаха гари, необычного звука немедленно прекратить работу, и сообщить педагогу.

#### ДОКУМЕНТ ПОДПИСАН ЭЛЕКТРОННОЙ ПОДПИСЬЮ

Сертификат: 00F1F18F04794162E1E1F67096446BBCB5 Владелец: Никитина Людмила Сергеевна Действителен: с 12.07.2023 до 04.10.2024